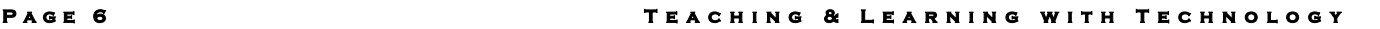

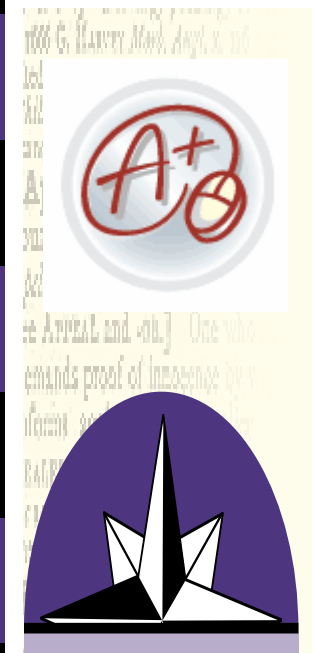

*GradeMark is Turnitin's digital markup system that gives instructors the ability to edit and grade papers completely online. GradeMark makes it easier than ever to give students the valuable critical feedback so essential for building quality writing skills.* 

detto il vouli apente - capo kimaa) ayyaaliya uudu ma. Inay fironia . We's all arry class ver stem 1. 1766. Ivis. A dyguyr, that to like churchs

## **A Unified Theory for Assessment of Writing By: Dr. Norman Carey**

When the email went out calling for contributions to the Technology Newsletter, I underwent an epiphany that, without too much exaggeration, might be compared to that of St. Paul on the road to Damascus: Paul (then Saul) is " . . . on his way to Damascus to annihilate the Christian community there, is struck blind by a brilliant light and hears the voice of Christ saying, "Saul, Saul, why persecutest thou me?" (http://en.wikipedia.org/wiki/The\_Conversion\_of\_Saint\_Paul) Why, I asked myself, have we been having so much difficulty in our department—and for so long—establishing a uniform and consistent system for assessing student writing? I believe that this question probably extends beyond the walls of the English building and reverberates across the school's curriculum. We established what we had hoped was a clear standard for grading papers; we went from the traditional "essay" assignment to smaller pieces of writing, using the "SPA" (statement, proof, analysis) format for paragraphs that we hoped would prove less intimidating; we sat down and corrected student writing together; we came up with a menu of the different kinds of writing we could have the students do. Finally, we created rubrics for each of these different modes of discourse. In spite of all this, students have to deal with different expectations, different definitions—even different terminology—in their travels from one teacher to another. It was while in the depths of this pedagogical abyss that I saw the light. It came in the form of a visit to the turnitin.com website.

Many of us have used turnitin.com as a means of preventing and occasionally detecting plagiarism. I knew that the site has expanded considerably and now includes a "Grademark" feature that allows a teacher to correct student writing online. I had used the Grademark program and was moderately satisfied with the features. What I did not know, and discovered only this last week, is that turnitin has completely revamped the Grademark program. What had been a reasonably healthy assessment tool is now a turbo-charged, rip-roaring monster truck of a program that provides the answer to all our problems (and all of our prayers) in the English Department. It is my contention that this site should be used by every teacher who requires student writing at Cushing Academy, and I will be mandating its use by all English teachers next year.

Why the evangelistic zeal, you may ask? Here is what the program does: 1. First and most obviously, the site has made national headlines because of its usefulness as a deterrent to plagiarism. But we all knew that.

2. Once a student's writing is submitted, the Grademark feature allows the teacher to highlight, underline, type comments, and strike through portions of text that need to be expunged. After underlining or highlighting a piece of text, a teacher can then insert a comment that, when the student places his or her cursor over what is highlighted, will show a bubble with the comment. That too, though, had been available in the first version of Grademark.

**4 o l u m e 7 8 I s s u e 7 P a # e ;** 

## **Co**<br>GradeMark Heart of Darkness Essay  $\cos$   $\mid$   $\epsilon$ HDNG The Manipulatio as is a ratalling of a store. ory to best sait his own inter ad's use of Marlow's i the story to best sait his own interests. Co<br>displays the effect of a narrator's reliability<br>selectively choosing which details about 8 ing of a r ig which details about Kurtz to focus upon. Marlow builds Kurtz up to be mon real life and uses him to create a tragic hero. This is done by both not unplaying the ets of Kurz and emphasizing his positive attributes and actions. At the t av not have felt that his trip to Africa was that significant. However, when reflecting upon the experience afterwards. Marlow could have taken advantage of the opportunity to pain .<br>uspe of Kurtz as the embodiment of his own personal advances. *Image 1: The" image 1" screen shows a student's essay that*

*has been marked. The "Quickmark" palette is to the left of the text and another more content-oriented palette in a pop-up window to the right.*

3. Here comes the good stuff: the program now allows us to create a "quickmark" library of abbreviations that we use most often in going through students' work. That library of abbreviations can then be brought to the desktop and serve as a palette during the grading of a paper. I simply click on "Awk," (Awkward) on my palette, for example, then click above the text where I want that abbreviation to show up. Done. As with the typed comments, a bubble appears that lets the student know what's wrong, as well as providing a link to the section in Diana Hacker's *Manual for Writers* where discussion of this problem can be found. I am using Hacker's abbreviations and will ask everyone else in my department to do the same. A student will no longer see different abbreviations for the same errors. Also, I plan to work in assignments involving the use of the *Manual* to identify and correct the errors I have caught. Every student in the school is supposed to

have a copy of this incredibly thorough and useful manual, and it is high time that they (and we) begin using it. The consistency that we were desperately trying to establish is now at our fingertips with this technology. Why would one not want to use it?

4. At the bottom of the screen are two new tools as well: one a pop-up window for general comments on the paper, another with a "rubric scorecard" that grades the paper automatically once the instructor checks the appropriate boxes. The grade is then automatically imported into a writing grade book that can then serve as a portfolio of all the student's written work. It takes some time to create the rubric, but once entered, it is available for all future papers submitted. Below "image 2" is a screen showing the scorecard:

|                                                                             |                                                                                                    |                                                                                                    | The company of the con-                                                                  | contract and provided and the                                                                              |                             |           |
|-----------------------------------------------------------------------------|----------------------------------------------------------------------------------------------------|----------------------------------------------------------------------------------------------------|------------------------------------------------------------------------------------------|----------------------------------------------------------------------------------------------------|-----------------------------|-----------|
| and Lord 10 monadat the                                                     | <b>States Service</b>                                                                                                  |                                                                                                    |                                                                                          |                                                                                                    |                             |           |
| first Sconesvill, Critical Paper                                            |                                                                                                    |                                                                                                    |                                                                                          |                                                                                                    | when frequency and a growth |           |
|                                                                             |                                                                                                    | <b>Ilirading Scale</b>                                                                                                |                                                                                          |                                                                                                    |                             |           |
|                                                                             | Fair<br>Project<br>Good<br>Outstanding                                                                                 |                                                                                                    |                                                                                          |                                                                                                    |                             |           |
|                                                                             | <b>STATE</b>                                                                                                    | <b>HALL</b>                                                                                                    | <b>STATE</b>                                                                             | <b>STATISTICS</b>                                                                                          | <b>IPosition</b>            |           |
| Thesis<br>- In Latin<br>Theresa 30 administration                           | ÷<br>T. J. Harris                                                                                                    | <b>B. Diffusion</b>                                                                                                   | 4. Likery                                                                                | <b>JUST AFFORD</b>                                                                                         | <b>B.35pfs</b>              |           |
|                                                                             | No these statenters.                                                                                                   | These statement present, but<br>lations darily and/or focus.                                                          | Clear thesis insternent that<br>provides adequate direction<br>and fisius for the paper. | Class, coppet theme studenment<br>that provides both focus and<br>art sholded organization for<br>problem. |                             |           |
| Focus<br>To Sunday                                                          | $\sim$<br>The Local Corporation                                                                                        | A relate                                                                                                    | <b>Williams</b>                                                                          | <b><i>Information</i></b>                                                                                  |                             |           |
| Keeps these in view.                                                        | Limited by the configurated deployment<br>of the house.                                                                | Wouldy on Yopic, but dignosses<br>and to a search same and                                                            | Kassas taaday mindled of<br>Fresha Entity/Point Addres.                                  | Decadores a mathiatecti.<br>inquired businessed forces<br>preparkation of theirs.                          | <b>B.35pts</b>              |           |
| Organization                                                                | S. Librarie                                                                                                    | W. Stillinger                                                                                                    | <b>W. School</b>                                                                         | <b>COLLECTIVITY</b>                                                                                        |                             |           |
| <b>Collabora</b><br><b>Presents argument on</b><br>comparisoned imaginized. | Little or no argamizational start-<br>promotif.                                                                        | Paper displays some control<br>invest constants afficer.                                                              | Adequate organization<br>stayland, with kinner<br>effective transitions.                 | Clear progress about with<br>amouth framidians behaven<br><b>ALCOHOL:</b>                                  | 9.35pts                     |           |
| Paragraph                                                                   | $\sim$<br><b>B. Leftone</b>                                                                                            | de Johnson                                                                                                    | <b>W. Drivers</b>                                                                        | <b><i><u>Information</u></i></b>                                                                           |                             |           |
| Plategraph landy and<br>interviewant and                                    | Panjalasha are unacceptably<br>brief and he understand.                                                                | Fategraphs show some control.<br>lead may stray from topics.                                                          | Fortegraphic are of<br>apprenanciata lampelo and<br>atay an high.                        | Paragraphy provide a united<br>and therough freatment of<br><b>Espace.</b>                                 | 10.45phs                    |           |
| Sentences<br><b>STARK</b><br>Spekaraca structure and<br>starty.             | <b>Williams</b><br>Sentences are autosently<br>constructed and often under-                                            | $-8 - 175 + 64$<br>Santianum communication ideas.<br>disario. But with little yarrety an                              | <b>M. APRAISE</b><br>Santarcres are dear and                                             | <b>ALL ATTACHE</b><br>Santanone are counted and<br>officious resistantino/fluid scientists and             | ED.ASpts                    |           |
|                                                                             |                                                                                                    | admartising.                                                                                                    | dismissionship adaptationship<br>an admartising.                                         | structure.                                                                                                 |                             |           |
| Language                                                                    | w<br>T. Life Ave.                                                                                                    | <b>W. Definition</b>                                                                                                  | <b>W. Arthurs</b>                                                                        | to the services                                                                                            |                             |           |
| Line of Sevanican, sound<br>choice.                                         | Deploys yers Mile facility in the<br>cide of tenduage, uping yers<br>beduct youdsubare or inquirient.<br>seerd cheese. | Exhibits advantable but<br>exceptionshed factory at the year of<br>language, generally appropriate<br>you administry. | <b>Building Facility in Max used</b><br>of tendones, colinia<br>appropriate vocabulary.  | <b>Kichshirley Middled sizes of</b><br>tenguage, using a varied.<br>scourable, and set vocabulary.         | $0.35$ cfis                 |           |
|                                                                             |                                                                                                    |                                                                                                    |                                                                                          |                                                                                                    |                             |           |
| Last sevent 100 US-ST 6-Device and Part                                     |                                                                                                    |                                                                                                    |                                                                                          | Ill commention 11.000 personal comments.                                                                   | 11. All miles appreciable   |           |
|                                                                             |                                                                                                    |                                                                                                    |                                                                                          | <b>Q Starred</b>                                                                                           |                             | N. Lorry. |

*Image 2: This is an image showing the scorecard based upon the rubric.* 

Everything that I had hoped we would be able to do to establish a consistent, thorough, and studentfriendly means of assessment is now available through the Grademark program. I am so excited by the possibilities and the power of this new tool that, like the converted Paul, I would gladly spread the word to those teachers interested in learning more about this truly exceptional and—let me say it—life-altering technology. The question is not why we should use Grademark but, in light of what it can do for student writing in every discipline, why would we not? http://www.turnitin.com/static/grademark.html

## **A Unified Theory for Assessment of Writing (Continued)**